## Package 'denstrip'

March 18, 2018

<span id="page-0-0"></span>Type Package Title Density Strips and Other Methods for Compactly Illustrating **Distributions** Version 1.5.4 Date 2018-03-15 Author Christopher Jackson Maintainer Christopher Jackson <chris.jackson@mrc-bsu.cam.ac.uk> Description Graphical methods for compactly illustrating probability distributions, including density strips, density regions, sectioned density plots and varying width strips. License GPL  $(>= 2)$ **Depends**  $R$  ( $>= 2.15$ ) LazyLoad yes Imports lattice Enhances survival NeedsCompilation no Repository CRAN Date/Publication 2018-03-18 15:11:54 UTC

## R topics documented:

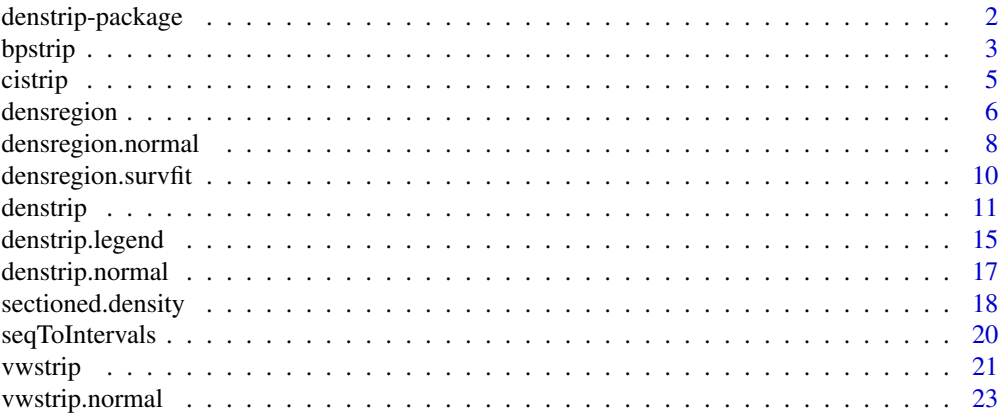

#### <span id="page-1-0"></span>**Index** [25](#page-24-0)

### **Description**

Graphical methods for compactly illustrating and comparing distributions, particularly distributions arising from parameter estimation or prediction.

### Details

[denstrip](#page-10-1) implements the *density strip* for illustrating a single univariate distribution. The darkness of the density strip at a point is proportional to the density at that point. A shortcut function [denstrip.normal](#page-16-1) draws the strip for the given normal distribution.

[densregion](#page-5-1) implements the *density region*, which illustrates the uncertainty surrounding a continuouslyvarying quantity as a two-dimensional shaded region with darkness proportional to the density. There are shortcut functions [densregion.normal](#page-7-1) and [densregion.survfit](#page-9-1) for computing and drawing the region for normally-distributed predictions and survival curves, respectively.

[sectioned.density](#page-17-1) implements the *sectioned density plots* of Cohen and Cohen (2006). These illustrate distributions using occlusion and varying shading. They were developed for summarising data, but can also be used for illustrating known distributions.

[vwstrip](#page-20-1) can be used to draw *varying-width strips* to illustrate distributions, in a similar manner to the *violin plot* for summarising data. The width of the strip is proportional to the density. A shortcut function [vwstrip.normal](#page-22-1) draws the strip for the given normal distribution.

[bpstrip](#page-2-1) adapts the *box-percentile plot* to illustrate a distribution instead of observed data. This strip has width proportional to the probability of a more extreme point.

[cistrip](#page-4-1) implements the popular point and line figure for illustrating point and interval estimates, for example from multiple regression.

These methods are discussed in more detail by Jackson (2008).

Each function is designed to add a graphic to an existing set of plot axes. The plots can be added to either base graphics or lattice panels.

#### Author(s)

Christopher Jackson <chris.jackson@mrc-bsu.cam.ac.uk>

#### References

Jackson, C. H. (2008) Displaying uncertainty with shading. *The American Statistician*, 62(4):340- 347.

<span id="page-2-1"></span><span id="page-2-0"></span>

Box-percentile strips give a compact illustration of a distribution. The width of the strip is proportional to the probability of a more extreme point. This function adds a box-percentile strip to an existing plot.

### Usage

```
bpstrip(x, prob, at, width, horiz=TRUE, scale=1, limits=c(-Inf, Inf),
        col="gray", border=NULL, lwd, lty, ticks=NULL, tlen=1, twd, tty,
        lattice=FALSE)
panel.bpstrip(...)
```
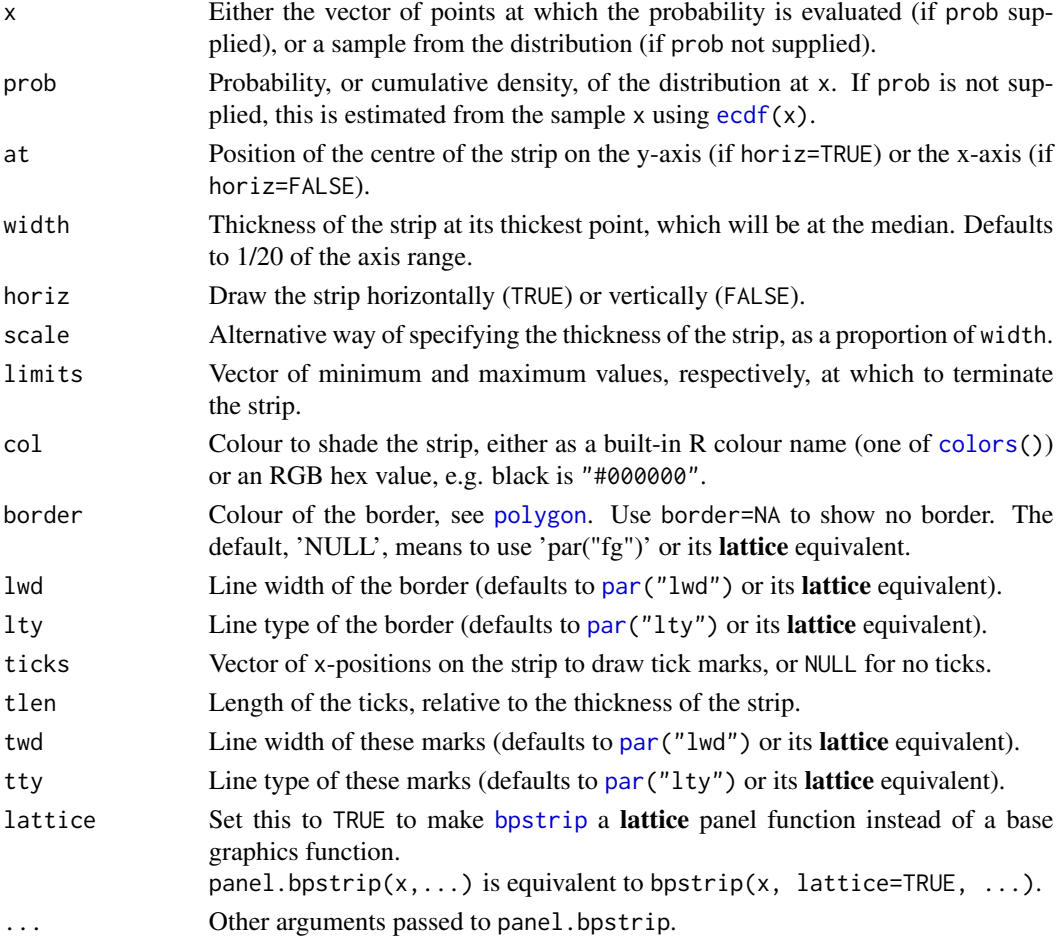

### <span id="page-3-0"></span>Details

The box-percentile strip looks the same as the *box-percentile plot* (Esty and Banfield, 2003) which is a generalisation of the boxplot for summarising data. However, [bpstrip](#page-2-1) is intended for illustrating distributions arising from parameter estimation or prediction. Either the distribution is known analytically, or an arbitrarily large sample from the distribution is assumed to be available via a method such as MCMC or bootstrapping.

The function bpplot in the **Hmisc** package can be used to draw vertical box-percentile plots of observed data.

### Author(s)

Christopher Jackson <chris.jackson@mrc-bsu.cam.ac.uk>

#### References

Jackson, C. H. (2008) Displaying uncertainty with shading. *The American Statistician*, 62(4):340- 347.

Esty, W. W. and Banfield, J. D. (2003) The box-percentile plot. *Journal of Statistical Software* 8(17).

#### See Also

[vwstrip](#page-20-1), [cistrip](#page-4-1), [denstrip](#page-10-1)

```
x \le - seq(-4, 4, length=1000)
prob \leftarrow pnorm(x)plot(x, xlim=c(-5, 5), ylim=c(-5, 5), xlab="x", ylab="x", type="n")
bpstrip(x, prob, at=1, ticks=qnorm(c(0.25, 0.5, 0.75)))
## Terminate the strip at specific outer quantiles
bpstrip(x, prob, at=2, limits=qnorm(c(0.025, 0.975)))
bpstrip(x, prob, at=3, limits=qnorm(c(0.005, 0.995)))
## Compare with density strip
denstrip(x, dnorm(x), at=0)
## Estimate the density from a large sample
x <- rnorm(10000)
bpstrip(x, at=4)
```
<span id="page-4-1"></span><span id="page-4-0"></span>

Adds one or more points and lines to a plot, representing point and interval estimates.

### Usage

```
cistrip(x, at, d, horiz=TRUE, pch = 16, cex = 1, lattice=FALSE, \ldots)
panel.cistrip(...)
```
### Arguments

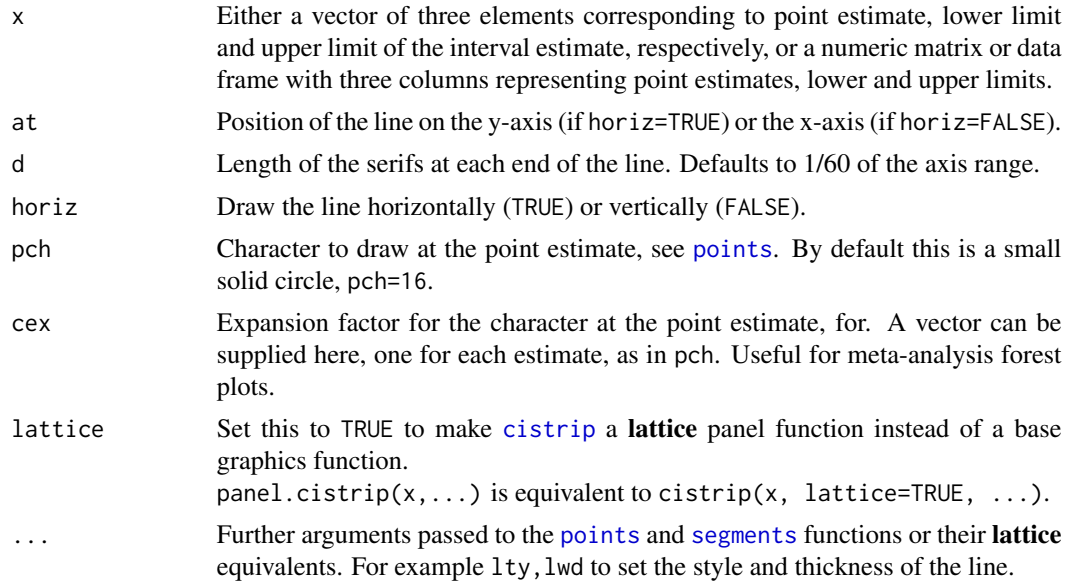

### Author(s)

Christopher Jackson <chris.jackson@mrc-bsu.cam.ac.uk>

#### See Also

[denstrip](#page-10-1), [vwstrip](#page-20-1), [bpstrip](#page-2-1)

```
## One estimate
x \leftarrow c(0.1, -2, 2)plot(0, type="n", xlim=c(-5, 5), ylim=c(-5, 5), xlab="", ylab="")
abline(h=0, lty=2, col="lightgray")
abline(v=0, lty=2, col="lightgray")
```
### <span id="page-5-0"></span>6 densregion

```
cistrib(x, at=-0.1)cistrib(x, at=0.2, 1wd=3, d=0.1)cistrip(x, at=-4, horiz=FALSE, lwd=3, d=0.2)
## Double / triple the area of the central point, as in forest plots
cistrip(x, at=2, d=0.2, pch=22, bg="black")
cistrib(x, at=2.5, d=0.2, pch=22, bg="black", cex=sqrt(2))cistrib(x, at=3, d=0.2, pch=22, bg="black", cex=sqrt(3))## Several estimates
x \leftarrow \text{rbind}(c(0.1, -2, 2), c(1, -1, 2.3),c(-0.2, -0.8, 0.4), c(-0.3, -1.2, 1.5))plot(0, type="n", xlim=c(-5, 5), ylim=c(-5, 5), xlab="", ylab="")
cistrib(x, at=1:4)abline(v=0, lty=2, col="lightgray")
cistrip(x, at=1:4, horiz=FALSE, lwd=3, d=0.2)
abline(h=0, lty=2, col="lightgray")
```
<span id="page-5-1"></span>densregion *Density regions*

### <span id="page-5-2"></span>Description

A density region uses shading to represent the uncertainty surrounding a continuously-varying quantity, such as a survival curve or a forecast from a time series. The darkness of the shading is proportional to the (posterior, predictive or fiducial) density. This function adds a density region to an existing plot.

#### Usage

```
densregion(x, ...)
## Default S3 method:
densregion(x, y, z, pointwise=FALSE, nlevels=100,
                   colmax=par("fg"), colmin="white", scale=1, gamma=1,
                   contour=FALSE, ...)
```
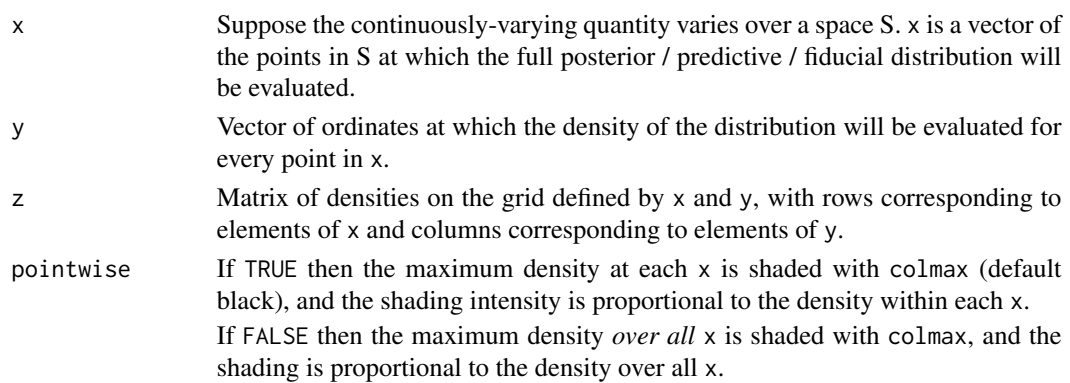

### <span id="page-6-0"></span>densregion 7

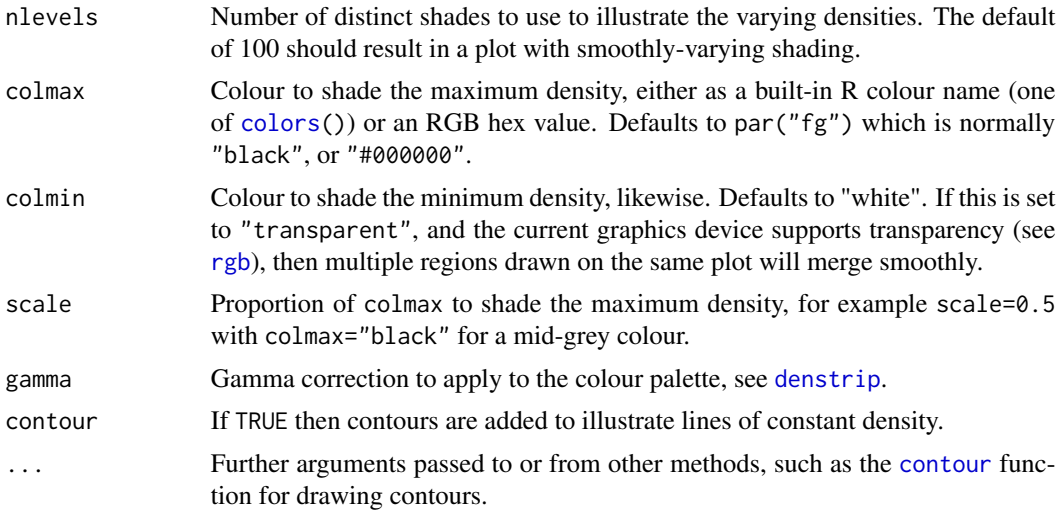

#### Details

The plot is shaded by interpolating the value of the density between grid points, using the algorithm described by Cleveland (1993) as implemented in the [filled.contour](#page-0-0) function.

With lattice graphics, similar plots can be implemented using the [contourplot](#page-0-0) or [levelplot](#page-0-0) functions.

### Author(s)

Christopher Jackson <chris.jackson@mrc-bsu.cam.ac.uk>

#### References

Jackson, C. H. (2008) Displaying uncertainty with shading. *The American Statistician*, 62(4):340- 347.

Cleveland, W. S. (1993) *Visualizing Data*. Hobart Press, Summit, New Jersey.

#### See Also

[densregion.survfit](#page-9-1), [densregion.normal](#page-7-1), [denstrip](#page-10-1)

### Examples

## Predictive uncertainty around a hypothetical regression line

```
x \le -1:10nx \leftarrow length(x)est \leq seq(0, 1, length=nx)
lcl \leftarrow seq(-1, 0, length=nx)ucl \leftarrow seq(1, 2, length=nx)se <- (est - lcl)/qnorm(0.975)
```
y <- seq(-3, 3, length=100)

```
z <- matrix(nrow=nx, ncol=length(y))
for(i in 1:nx)
  z[i, ] \leftarrow dnorm(y, est[i], sel[i])plot(x, type="n", ylim=c(-5.5, 2.5))
densregion(x, y, z, colmax="darkgreen")
lines(x, est)
lines(x, lcl, lty=2)
lines(x, ucl, lty=2)
box()
## On graphics devices that support transparency, specify
## colmin="transparent" to allow adjacent regions to overlap smoothly
densregion(x, y-1, z, colmax="magenta", colmin="transparent")
## or automatically choose the y points to evaluate the density
plot(x, type="n", ylim=c(-1.5, 2.5))
densregion.normal(x, est, se, ny=50, colmax="darkgreen")
lines(x, est)
lines(x, lcl, lty=2)
lines(x, ucl, lty=2)
```
<span id="page-7-1"></span>densregion.normal *Density regions based on normal distributions*

### Description

Adds a density region to an existing plot of a normally-distributed quantity with continuouslyvarying mean and standard deviation, such as a time series forecast. Automatically computes a reasonable set of ordinates to evaluate the density at, which span the whole forecast space.

### Usage

## S3 method for class 'normal' densregion(x, mean, sd, ny=20, ...)

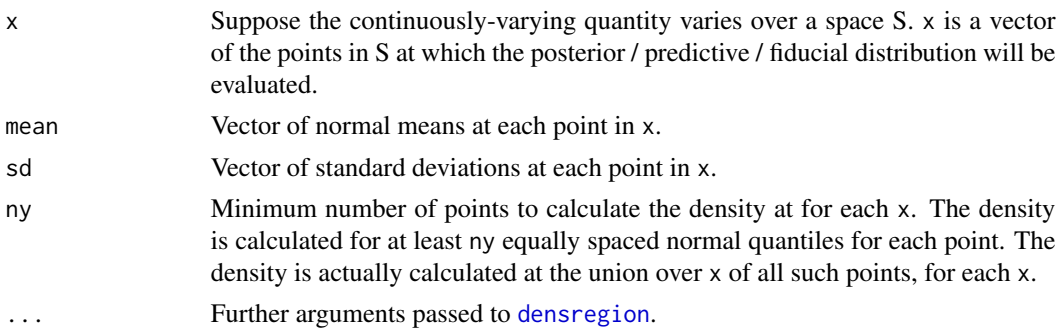

<span id="page-7-0"></span>

### <span id="page-8-0"></span>Details

The plot is shaded by interpolating the value of the density between grid points, using the algorithm described by Cleveland (1993) as implemented in the [filled.contour](#page-0-0) function.

### Author(s)

Christopher Jackson <chris.jackson@mrc-bsu.cam.ac.uk>

#### References

Jackson, C. H. (2008) Displaying uncertainty with shading. *The American Statistician*, 62(4):340- 347.

Cleveland, W. S. (1993) *Visualizing Data*. Hobart Press, Summit, New Jersey.

### See Also

[densregion](#page-5-1), [densregion.survfit](#page-9-1), [denstrip](#page-10-1)

#### Examples

## Time series forecasting

```
(fit \leq arima(USAccDeaths, order = c(0,1,1),
             seasonal = list(order=c(0,1,1))))pred <- predict(fit, n.ahead = 36)
plot(USAccDeaths, xlim=c(1973, 1982), ylim=c(5000, 15000))
## Compute normal forecast densities automatically (slow)
## Not run:
densregion.normal(time(pred$pred), pred$pred, pred$se,
                  pointwise=TRUE, colmax="darkgreen")
lines(pred$pred, lty=2)
lines(pred$pred + qnorm(0.975)*pred$se, lty=3)
lines(pred$pred - qnorm(0.975)*pred$se, lty=3)
## End(Not run)
## Compute forecast densities by hand (more efficient)
nx <- length(pred$pred)
y <- seq(5000, 15000, by=100)
z <- matrix(nrow=nx, ncol=length(y))
for(i in 1:nx)
    z[i,] <- dnorm(y, pred$pred[i], pred$se[i])
plot(USAccDeaths, xlim=c(1973, 1982), ylim=c(5000, 15000))
densregion(time(pred$pred), y, z, colmax="darkgreen", pointwise=TRUE)
lines(pred$pred, lty=2)
lines(pred$pred + qnorm(0.975)*pred$se, lty=3)
lines(pred$pred - qnorm(0.975)*pred$se, lty=3)
```
<span id="page-9-0"></span>densregion(time(pred\$pred), y+2000, z, colmax="darkblue", pointwise=TRUE)

<span id="page-9-1"></span>densregion.survfit *Density regions for survival curves*

#### Description

Adds a density region to a survival plot. The shading of the region has darkness proportional to the fiducial density of the point. This distribution is assumed to be normal with standard deviation calculated using the lower confidence limit stored in the survival curve object.

#### Usage

```
## S3 method for class 'survfit'
densregion(x, ny=20, ...)
```
#### Arguments

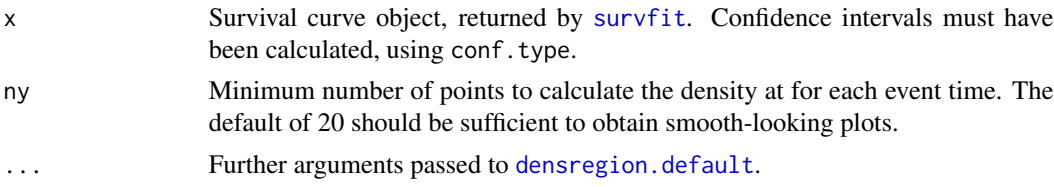

### Details

The density is calculated at a grid of points, and interpolated using the method referred to in [densregion](#page-5-1).

#### Note

In general, this approach can only illustrate one survival curve per plot. Though if the graphics device supports transparency (e.g. PDF) multiple curves can be made to overlap smoothly - see the example below.

### Author(s)

Christopher Jackson <chris.jackson@mrc-bsu.cam.ac.uk>

### References

Jackson, C. H. (2008) Displaying uncertainty with shading. *The American Statistician*, 62(4):340- 347.

### See Also

[densregion](#page-5-1), [densregion.normal](#page-7-1), [denstrip](#page-10-1)

#### <span id="page-10-0"></span>denstrip the state of the state of the state of the state of the state of the state of the state of the state of the state of the state of the state of the state of the state of the state of the state of the state of the s

### Examples

```
if (requireNamespace("survival", quietly=TRUE)){
library(survival)
fit <- survfit(Surv(time, status) ~ 1, data=aml, conf.type="log-log")
plot(fit, col=0)
densregion(fit)
lines(fit, lwd=3, conf.int=FALSE, lty=1)
lines(fit, lwd=3, conf.int=TRUE, lty=2)
## Wider CIs based on log survival
fit <- survfit(Surv(time, status) ~ 1, data=aml, conf.type="log")
plot(fit, col=0)
densregion(fit) # Big variation in maximum density
plot(fit, col=0)
densregion(fit, pointwise=TRUE, colmax="maroon4")
par(new=TRUE)
plot(fit)
## Narrower CIs based on untransformed survival.
## Normal assumption probably unrealistic
fit <- survfit(Surv(time, status) ~ 1, data=aml, conf.type="plain")
plot(fit, col=0)
densregion(fit, pointwise=TRUE, colmax="darkmagenta")
par(new=TRUE)
plot(fit)
## Multiple survival curves on same axes
## Should overlap smoothly on devices that allow transparency
fit2 <- survfit(Surv(time, status) \sim x, data=aml, conf.type="log-log")
fit2x1 <- survfit(Surv(time, status) ~ 1, data=aml,
                  conf.type="log-log", subset=(x=="Maintained"))
fit2x0 <- survfit(Surv(time, status) \sim 1, data=aml,
                  conf.type="log-log", subset=(x=="Nonmaintained"))
plot(fit2, lwd=3, xlab="Weeks", ylab="Survival", xlim=c(0, 60),
     lty=1:2, col=c("red", "blue"), conf.int=TRUE, mark.time=TRUE)
densregion(fit2x1, colmax="red", gamma=2)
densregion(fit2x0, colmax="blue", gamma=2)
}
```
<span id="page-10-1"></span>

denstrip *Density strips*

#### **Description**

The density strip illustrates a univariate distribution as a shaded rectangular strip, whose darkness at a point is proportional to the probability density. The strip is darkest at the maximum density and <span id="page-11-0"></span>fades into the background at the minimum density. It may be used to generalise the common pointand-line drawing of a point and interval estimate, by representing the entire posterior or predictive distribution of the estimate. This function adds a density strip to an existing plot.

### Usage

```
denstrip(x, dens, at, width, horiz=TRUE, colmax, colmin="white",
         scale=1, gamma=1, ticks=NULL, tlen=1.5, twd, tcol, mticks=NULL,
        mlen=1.5, mwd, mcol, lattice=FALSE, ...)
panel.denstrip(...)
```
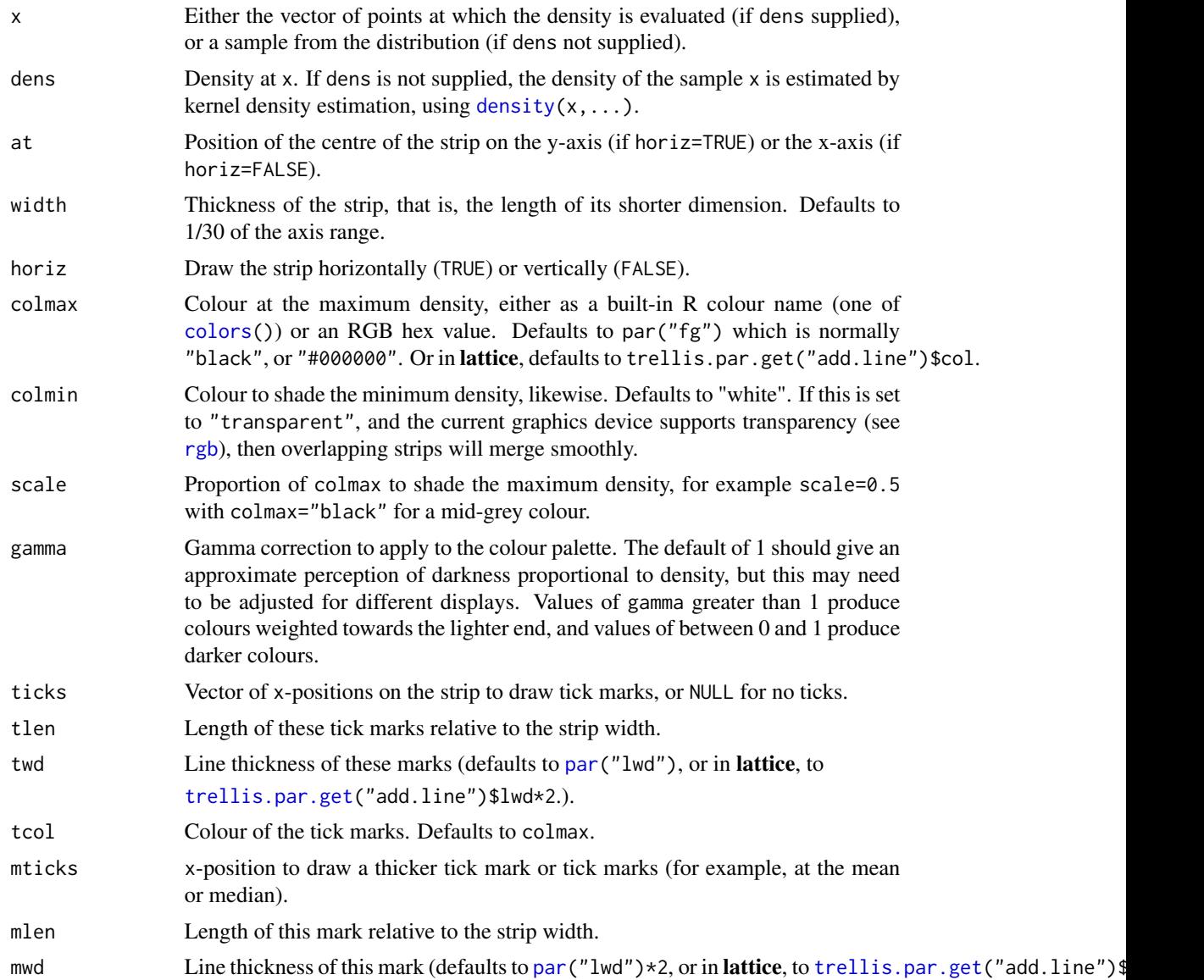

#### <span id="page-12-0"></span>denstrip and the contract of the contract of the contract of the contract of the contract of the contract of the contract of the contract of the contract of the contract of the contract of the contract of the contract of t

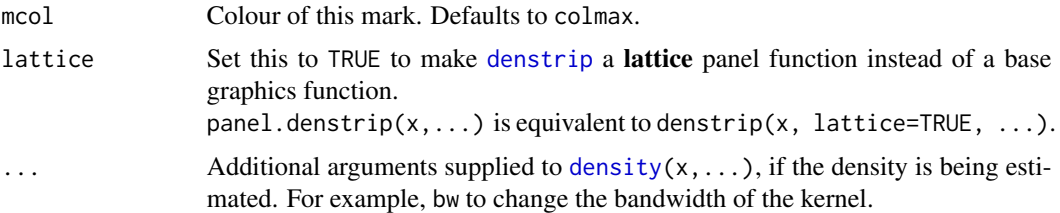

### In other software

In OpenBUGS (<http://www.openbugs.net>) density strips are available via the Inference/Compare menu.

See this blog post: <http://blogs.sas.com/content/graphicallyspeaking/2012/11/03/density-strip-plot/>, for density strips in SAS.

### Author(s)

Christopher Jackson <chris.jackson@mrc-bsu.cam.ac.uk>

#### References

Jackson, C. H. (2008) Displaying uncertainty with shading. *The American Statistician*, 62(4):340- 347.

### See Also

[denstrip.legend](#page-14-1), [densregion](#page-5-1).

### Examples

## Illustrate a known standard normal distribution ## Various settings to change the look of the plot

```
x <- seq(-4, 4, length=10000)
dens \leq dnorm(x)plot(x, xlim=c(-5, 5), ylim=c(-5, 5), xlab="x", ylab="x", type="n")
denstrip(x, dens, at=0) # default width
denstrip(x, dens, width=0.5, at=0)
denstrip(x, dens, at=-4, ticks=c(-2, 0, 2))
denstrip(x, dens, at=-3, ticks=c(-2, 2), mticks=0)
denstrip(x, dens, at=-2, ticks=c(-2, 2), mticks=0, mlen=3,
        mwd=4, colmax="#55AABB")
denstrip(x, dens, at=1, ticks=c(-2, 2), tlen=3, twd=3)
denstrip(x, dens, at=-4, ticks=c(-2, 2), mticks=0, colmax="darkgreen",
        horiz=FALSE)
x < - rnorm(1000) # Estimate the density
denstrip(x, width=0.2, at=-3, ticks=c(-2, 2), mticks=0, colmax="darkgreen",
        horiz=FALSE)
denstrip(x, at=2, width=0.5, gamma=2.2)
denstrip(x, at=3, width=0.5, gamma=1/2.2)
```

```
14 denstrip
```

```
### Specifying colour of minimum density
par(bg="lightyellow")
plot(x, xlim=c(-5, 5), ylim=c(-5, 5), xlabel''x", ylabel''x", type="n")x \le - seq(-4, 4, length=10000)
dens \leftarrow dnorm(x)## Equivalent ways of drawing same distribution
denstrip(x, dens, at=-1, ticks=c(-2, 2), mticks=0, colmax="darkmagenta")
denstrip(x, dens, at=-2, ticks=c(-2, 2), mticks=0, colmax="darkmagenta",
         colmin="lightyellow")
## ...though the next only works if graphics device supports transparency
denstrip(x, dens, at=-3, ticks=c(-2, 2), mticks=0, colmax="darkmagenta",
         colmin="transparent")
denstrip(x, dens, at=-4, ticks=c(-2, 2), mticks=0, colmax="#8B008B", colmin="white")
## Alternative to density regions (\link{densregion.survfit}) for
## survival curves - a series of vertical density strips with no
## interpolation
if (requireNamespace("survival", quietly=TRUE)){
library(survival)
fit <- survfit(Surv(time, status) ~ 1, data=aml, conf.type="log-log")
plot(fit, col=0)
lse <- (log(-log(fit$surv)) - log(-log(fit$upper)))/qnorm(0.975)
n <- length(fit$time)
lstrip <- fit$time - (fit$time-c(0,fit$time[1:(n-1)])) / 2
rstrip <- fit$time + (c(fit$time[2:n], fit$time[n])-fit$time) / 2
for (i in 1:n) {
   y <- exp(-exp(qnorm(seq(0,1,length=1000)[-c(1,1000)],
                        log(-log(fit$surv))[i], lse[i])))
    z <- dnorm(log(-log(y)), log(-log(fit$surv))[i], lse[i])
    denstrip(y, z, at=(lstrip[i]+rstrip[i])/2,
                 width=rstrip[i]-lstrip[i],
                 horiz=FALSE, colmax="darkred")
}
par(new=TRUE)
plot(fit, lwd=2)
}
## Use for lattice graphics (first example from help(xyplot))
library(lattice)
Depth <- equal.count(quakes$depth, number=8, overlap=.1)
xyplot(lat ~ long | Depth, data = quakes,
       panel = function(x, y) { }panel.xyplot(x, y)
           panel.denstrip(x, horiz=TRUE, at=-10, ticks=mean(x))
           panel.denstrip(y, horiz=FALSE, at=165, ticks=mean(y))
       }
       \mathcal{L}
```
## Lattice example data: heights of singing voice types

### <span id="page-14-0"></span>denstrip.legend 15

```
bwplot(voice.part ~ height, data=singer, xlab="Height (inches)",
      panel=panel.violin, xlim=c(50,80))
bwplot(voice.part ~ height, data=singer, xlab="Height (inches)",
      panel = function(x, y) { }xlist <- split(x, factor(y))
           for (i in seq(along=xlist))
              panel.denstrip(x=xlist[[i]], at=i)
      },
      xlim=c(50,80)
      )
```
<span id="page-14-1"></span>denstrip.legend *Add a legend to a density strip or shaded region*

#### Description

Add a legend to an existing plot with a density strip or shaded region, indicating the mapping of colours to densities.

### Usage

```
denstrip.legend(x, y, width, len, colmax, colmin="white", gamma=1,
               horiz=FALSE, max=1, nticks = 5, ticks, value.adj = 0,
               cex, main = "Density", lattice=FALSE)
panel.denstrip.legend(...)
```
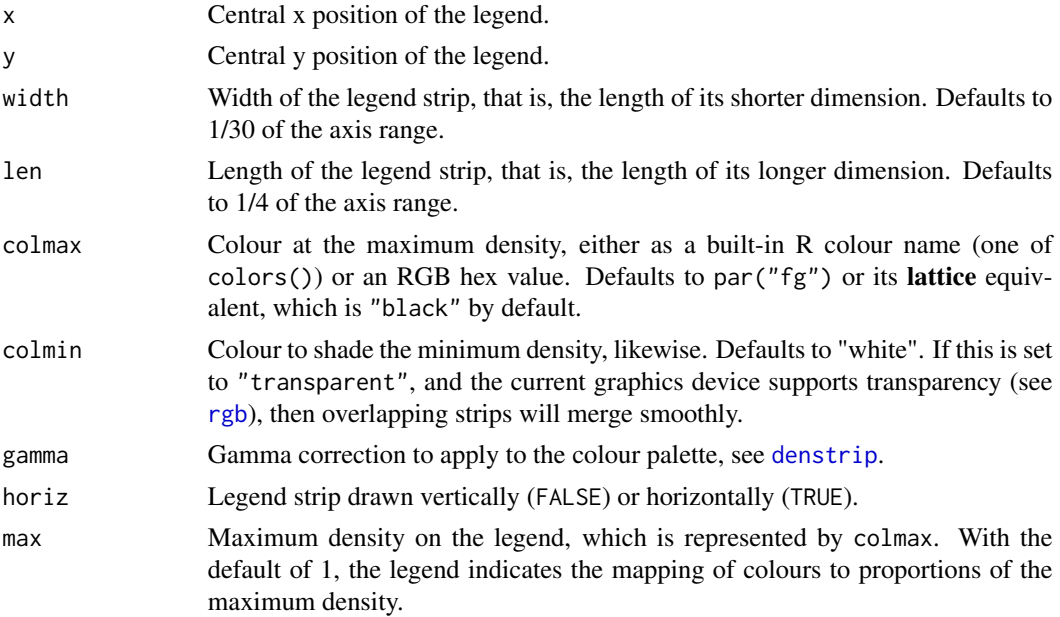

<span id="page-15-0"></span>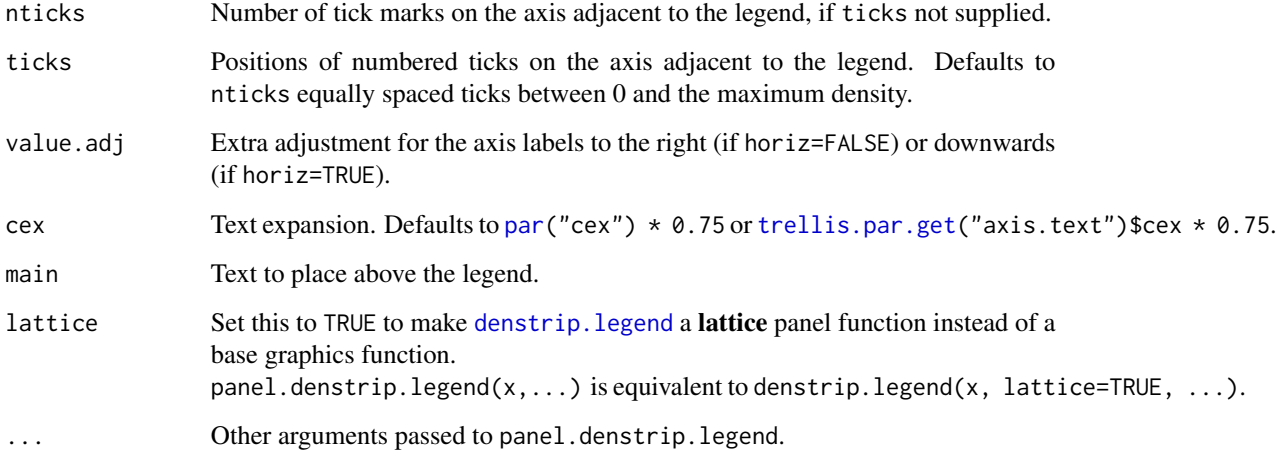

### Author(s)

Christopher Jackson <chris.jackson@mrc-bsu.cam.ac.uk>

### See Also

[denstrip](#page-10-1), [densregion](#page-5-1)

### Examples

}

```
if (requireNamespace("survival", quietly=TRUE)){
```

```
library(survival)
fit <- survfit(Surv(time, status) ~ 1, data=aml, conf.type="log-log")
plot(fit, col=0)
densregion(fit)
denstrip.legend(100, 0.8)
```
### TODO if max not supplied - ticks are not meaningful. ### In help example, find actual max dens used for densregion

```
denstrip.legend(120, 0.8, width=3, len=0.4, value.adj=5)
denstrip.legend(40, 0.9, horiz=TRUE)
denstrip.legend(60, 0.7, horiz=TRUE, width=0.02, len=50, value.adj=0.04)
```
<span id="page-16-1"></span><span id="page-16-0"></span>

Draws a density strip for a normal or log-normal distribution with the given mean and standard deviation, based on computing the density at a large set of equally-spaced quantiles.

### Usage

```
denstrip.normal(mean, sd, log=FALSE, nx=1000, ...)
panel.denstrip.normal(...)
```
### Arguments

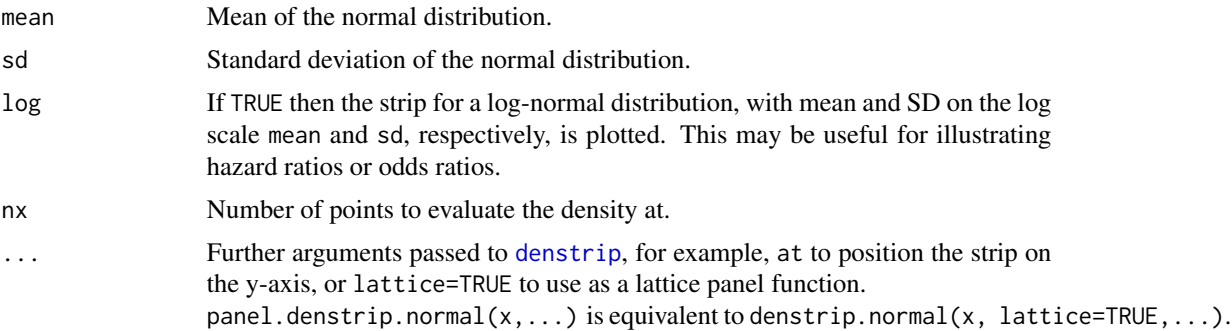

### Author(s)

Christopher Jackson <chris.jackson@mrc-bsu.cam.ac.uk>

### See Also

[denstrip](#page-10-1)

```
x \le - seq(-4, 4, length=10000)
dens \leq dnorm(x)plot(x, xlim=c(-5, 5), ylim=c(-1, 2), xlab="x", ylab="", type="n", axes=FALSE)
axis(1)
denstrip(x, dens, at=0, width=0.3)
denstrip.normal(0, 1, at=1, width=0.3)
### log-normal distribution
sdlog <-0.5x <- rlnorm(10000, 0, sdlog)
plot(x, xlim=c(0, 5), ylim=c(-2, 4), xlab="x", , ylab="", type="n",
     axes=FALSE)
```

```
axis(1)
abline(v=1, lty=2, col="lightgray")
denstrip(x, at=0, ticks=exp(-sdlog^2), width=0.4) # tick at theoretical maximum density
denstrip(x, at=1, bw=0.1, ticks=exp(-sdlog^2), width=0.4)
denstrip.normal(0, sdlog, log=TRUE, at=3, nx=1000,
                ticks=exp(-sdlog^2), width=0.4)
```
<span id="page-17-1"></span>sectioned.density *Sectioned density plots*

### Description

Sectioned density plots (Cohen and Cohen, 2006) use shading and occlusion to give a compact illustration of a distribution, such as the empirical distribution of data.

### Usage

```
sectioned.density(x, dens, at, width, offset, ny,
                  method=c("kernel","frequency"), nx, horiz=TRUE,
                  up.left = TRUE, colmax, colmin="white", gamma=1,
                  lattice=FALSE, ...)
panel.sectioned.density(...)
```
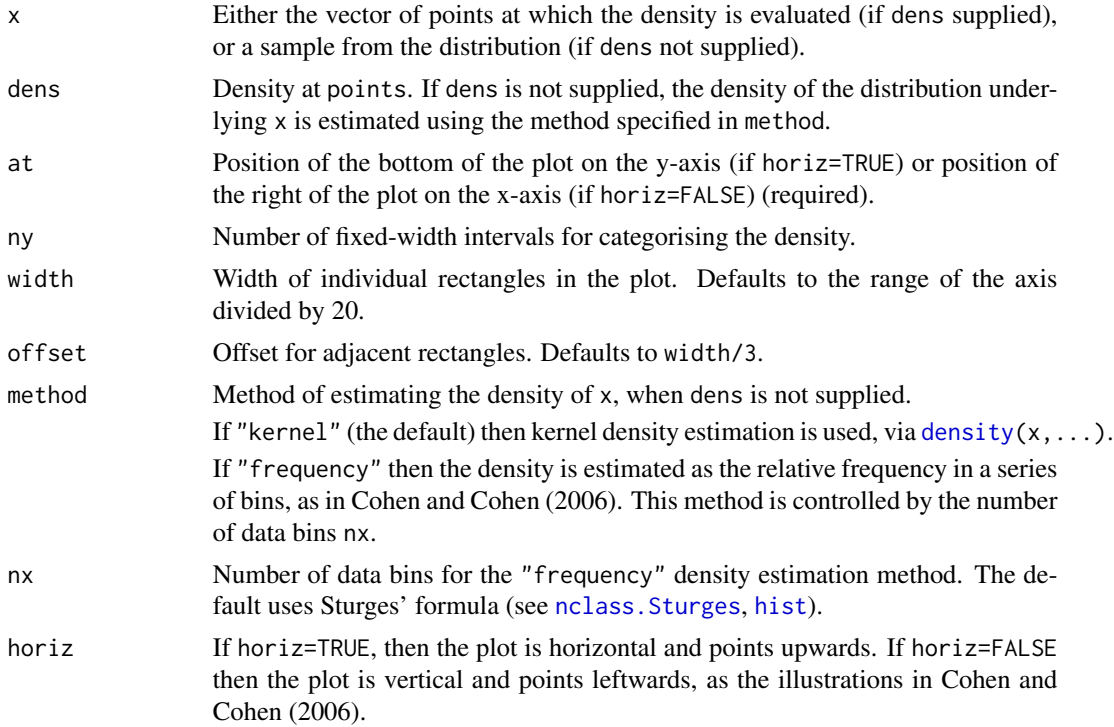

<span id="page-17-0"></span>

<span id="page-18-0"></span>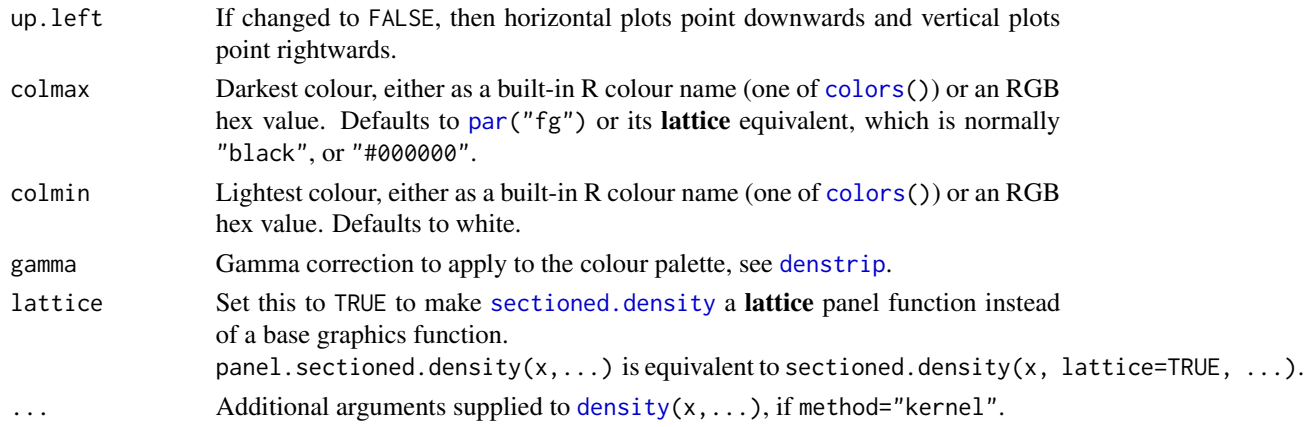

### Author(s)

Christopher Jackson <chris.jackson@mrc-bsu.cam.ac.uk> (R implementation)

#### References

Cohen, D. J. and Cohen, J. The sectioned density plot. *The American Statistician* (2006) 60(2):167– 174

### Examples

```
## Fisher's iris data
## Various settings to change the look of the plot
hist(iris$Sepal.Length, nclass=20, col="lightgray")
sectioned.density(iris$Sepal.Length, at=0.2)
sectioned.density(iris$Sepal.Length, at=5)
sectioned.density(iris$Sepal.Length, at=10, width=0.5)
hist(iris$Sepal.Length, nclass=20, col="lightgray")
sectioned.density(iris$Sepal.Length, at=7, width=0.5,
                  offset=0.1, colmax="darkmagenta")
sectioned.density(iris$Sepal.Length, at=9, width=0.5,
                  offset=0.1, ny=15, colmin="lemonchiffon")
## frequency method less smooth than kernel density
sectioned.density(iris$Sepal.Length, at=12, width=0.5, offset=0.1,
                  method="frequency")
sectioned.density(iris$Sepal.Length, at=13.5, width=0.5, offset=0.1,
                  method="frequency", nx=20)
## Illustrate a known distribution
x \leq -\text{seq}(-4, 4, \text{length}=1000)dens \leftarrow dnorm(x)plot(x, xlim=c(-5, 5), ylim=c(-5, 5), xlab="x", ylab="x", type="n")
sectioned.density(x, dens, ny=8, at=0, width=0.3)
```

```
sectioned.density(x, dens, at=-3, horiz=FALSE)
sectioned.density(x, dens, at=4, width=0.3, horiz=FALSE)
```
sectioned.density(x, dens, ny=16, at=2, width=0.1)

<span id="page-19-0"></span>

Get all sequences of contiguous values in a vector of integers.

### Usage

```
seqToIntervals(x)
```
#### Arguments

x A vector of integers, for example, representing indices. x is coerced to integer, sorted, and unique values extracted, if necessary, before finding the contiguous sequences.

### Value

A matrix with one row for each sequence, and two columns containing the start and the end of the sequence, respectively.

#### Author(s)

Chris Jackson <chris.jackson@mrc-bsu.cam.ac.uk>. Thanks to Tobias Verbeke for the suggestion.

### See Also

[sectioned.density](#page-17-1)

```
seqToIntervals(1:10) # [1 10]
seqToIntervals(c(1:10, 15:18, 20)) # [1 10; 15 18; 20 20]
# vectorised, so efficient for large vectors x
seqToIntervals(sample(1:1000000, size=999990))
```
<span id="page-20-1"></span><span id="page-20-0"></span>

Varying-width strips give a compact illustration of a distribution. The width of the strip is proportional to the density. This function adds a varying-width strip to an exising plot.

### Usage

```
vwstrip(x, dens, at, width, horiz=TRUE, scale=1, limits=c(-Inf, Inf),
        col="gray", border=NULL, lwd, lty, ticks=NULL, tlen=1, twd, tty,
        lattice=FALSE,...)
panel.vwstrip(...)
```
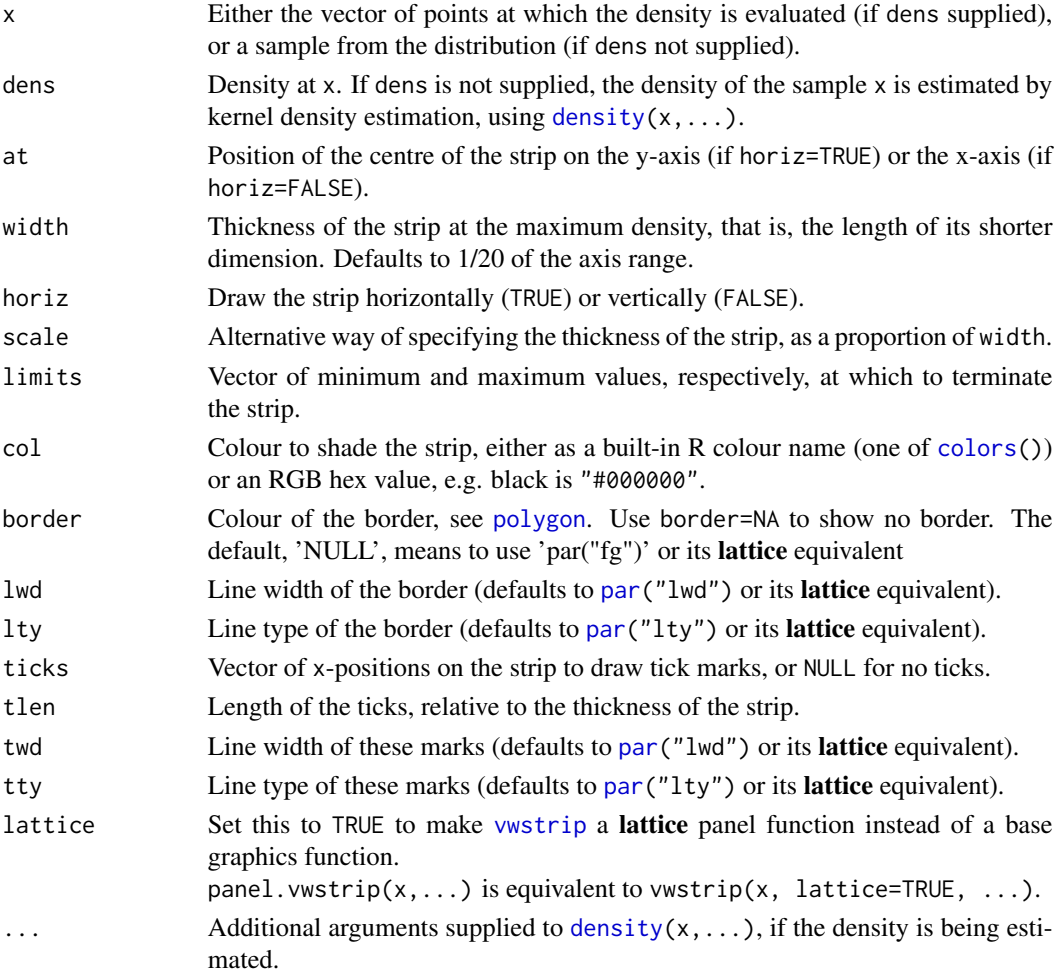

### Details

Varying-width strips look like *violin plots*. The difference is that violin plots are intended to summarise data, while [vwstrip](#page-20-1) is intended to illustrate a distribution arising from parameter estimation or prediction. Either the distribution is known analytically, or an arbitrarily large sample from the distribution is assumed to be available via a method such as MCMC or bootstrapping.

Illustrating outliers is important for summarising data, therefore violin plots terminate at the sample minimum and maximum and superimpose a box plot (which appears like the bridge of a violin, hence the name). Varying-width strips, however, are used to illustrate known distributions which may have unbounded support. Therefore it is important to think about where the strips should terminate (the limits argument). For example, the end points may illustrate a particular pair of extreme quantiles of the distribution.

The function vioplot in the vioplot package and panel. violin in the lattice package can be used to draw violin plots of observed data.

### Author(s)

Christopher Jackson <chris.jackson@mrc-bsu.cam.ac.uk>

#### References

Jackson, C. H. (2008) Displaying uncertainty with shading. *The American Statistician*, 62(4):340- 347.

Hintze, J.L. and Nelson, R.D. (1998) Violin plots: a box plot - density trace synergism. *The American Statistician* 52(2),181–184.

### See Also

[denstrip](#page-10-1), [bpstrip](#page-2-1), [cistrip](#page-4-1).

```
x \le - seq(-4, 4, length=10000)
dens \leftarrow dnorm(x)plot(x, xlim=c(-5, 5), ylim=c(-5, 5), xlab="x", ylab="x", type="n")
vwstrip(x, dens, at=1, ticks=qnorm(c(0.025, 0.25,0.5, 0.75, 0.975)))
## Terminate the strip at specific outer quantiles
vwstrip(x, dens, at=2, limits=qnorm(c(0.025, 0.975)))
vwstrip(x, dens, at=3, limits=qnorm(c(0.005, 0.995)))
## Compare with density strip
denstrip(x, dens, at=0)
## Estimate the density from a large sample
x < - rnorm(10000)
vwstrip(x, at=4)
```
<span id="page-21-0"></span>

<span id="page-22-1"></span><span id="page-22-0"></span>

Draws a varying width strip for a normal or log-normal distribution with the given mean and standard deviation, based on computing the density at a large set of equally-spaced quantiles.

### Usage

```
vwstrip.normal(mean, sd, log=FALSE, nx=1000, ...)
panel.vwstrip.normal(...)
```
### Arguments

![](_page_22_Picture_165.jpeg)

### Author(s)

Christopher Jackson <chris.jackson@mrc-bsu.cam.ac.uk>

### See Also

[vwstrip](#page-20-1)

```
x \le - seq(-4, 4, length=10000)
dens \leq dnorm(x)plot(x, xlim=c(-5, 5), ylim=c(-1, 2), xlab="x", ylab="",
     type="n", axes=FALSE)
axis(1)
vwstrip(x, dens, at=0, width=0.4, limits=qnorm(c(0.005, 0.995)))
vwstrip.normal(0, 1, at=1, width=0.4, limits=qnorm(c(0.005, 0.995)))
### log-normal distribution
sdlog <-0.5x <- rlnorm(10000, 0, sdlog)
plot(x, xlim=c(0, 5), ylim=c(-1, 3), xlab="x", ylab="",
```

```
type="n", axes=FALSE)
axis(1)
abline(v=1, lty=2, col="lightgray")
vwstrip(x, at=0, width=0.4, ticks=exp(-sdlog^2),
       limits=qlnorm(c(0.005,0.975),0,sdlog)) # tick at theoretical maximum density
vwstrip(x, at=1, width=0.4, bw=0.1, ticks=exp(-sdlog^2),
       limits=qlnorm(c(0.005,0.975),0,sdlog))
vwstrip.normal(0, sdlog, log=TRUE, at=2.5, width=0.4, nx=1000,
               ticks=exp(-sdlog^2), limits=qlnorm(c(0.005,0.975),0,sdlog))
```
# <span id="page-24-0"></span>**Index**

∗Topic aplot bpstrip, [3](#page-2-0) cistrip, [5](#page-4-0) densregion, [6](#page-5-0) densregion.normal, [8](#page-7-0) densregion.survfit, [10](#page-9-0) denstrip, [11](#page-10-0) denstrip.legend, [15](#page-14-0) denstrip.normal, [17](#page-16-0) sectioned.density, [18](#page-17-0) vwstrip, [21](#page-20-0) vwstrip.normal, [23](#page-22-0) ∗Topic arith seqToIntervals, [20](#page-19-0) ∗Topic color densregion, [6](#page-5-0) densregion.normal, [8](#page-7-0) denstrip, [11](#page-10-0) denstrip.legend, [15](#page-14-0) ∗Topic manip seqToIntervals, [20](#page-19-0) ∗Topic package denstrip-package, [2](#page-1-0) ∗Topic survival densregion.survfit, [10](#page-9-0) bpstrip, *[2,](#page-1-0) [3](#page-2-0)*, [3,](#page-2-0) *[4,](#page-3-0) [5](#page-4-0)*, *[22](#page-21-0)*

cistrip, *[2](#page-1-0)*, *[4,](#page-3-0) [5](#page-4-0)*, [5,](#page-4-0) *[22](#page-21-0)* colors, *[3](#page-2-0)*, *[7](#page-6-0)*, *[12](#page-11-0)*, *[19](#page-18-0)*, *[21](#page-20-0)* contour, *[7](#page-6-0)* contourplot, *[7](#page-6-0)*

density, *[12,](#page-11-0) [13](#page-12-0)*, *[18,](#page-17-0) [19](#page-18-0)*, *[21](#page-20-0)* densregion, *[2](#page-1-0)*, [6,](#page-5-0) *[8](#page-7-0)[–10](#page-9-0)*, *[13](#page-12-0)*, *[16](#page-15-0)* densregion.default, *[10](#page-9-0)* densregion.normal, *[2](#page-1-0)*, *[7](#page-6-0)*, [8,](#page-7-0) *[10](#page-9-0)* densregion.survfit, *[2](#page-1-0)*, *[7](#page-6-0)*, *[9](#page-8-0)*, [10](#page-9-0) denstrip, *[2](#page-1-0)*, *[4,](#page-3-0) [5](#page-4-0)*, *[7](#page-6-0)*, *[9,](#page-8-0) [10](#page-9-0)*, [11,](#page-10-0) *[13](#page-12-0)*, *[15–](#page-14-0)[17](#page-16-0)*, *[19](#page-18-0)*, *[22](#page-21-0)*

denstrip-package, [2](#page-1-0) denstrip.legend, *[13](#page-12-0)*, [15,](#page-14-0) *[16](#page-15-0)* denstrip.normal, *[2](#page-1-0)*, [17](#page-16-0) ecdf, *[3](#page-2-0)* filled.contour, *[7](#page-6-0)*, *[9](#page-8-0)* hist, *[18](#page-17-0)* levelplot, *[7](#page-6-0)* nclass.Sturges, *[18](#page-17-0)* panel.bpstrip *(*bpstrip*)*, [3](#page-2-0) panel.cistrip *(*cistrip*)*, [5](#page-4-0) panel.denstrip *(*denstrip*)*, [11](#page-10-0) panel.denstrip.legend *(*denstrip.legend*)*, [15](#page-14-0) panel.denstrip.normal *(*denstrip.normal*)*, [17](#page-16-0) panel.sectioned.density *(*sectioned.density*)*, [18](#page-17-0) panel.violin, *[22](#page-21-0)* panel.vwstrip *(*vwstrip*)*, [21](#page-20-0) panel.vwstrip.normal *(*vwstrip.normal*)*, [23](#page-22-0) par, *[3](#page-2-0)*, *[12](#page-11-0)*, *[16](#page-15-0)*, *[19](#page-18-0)*, *[21](#page-20-0)* points, *[5](#page-4-0)* polygon, *[3](#page-2-0)*, *[21](#page-20-0)* rgb, *[7](#page-6-0)*, *[12](#page-11-0)*, *[15](#page-14-0)* sectioned.density, *[2](#page-1-0)*, [18,](#page-17-0) *[19,](#page-18-0) [20](#page-19-0)* segments, *[5](#page-4-0)*

seqToIntervals, [20](#page-19-0) survfit, *[10](#page-9-0)* trellis.par.get, *[12](#page-11-0)*, *[16](#page-15-0)* vwstrip, *[2](#page-1-0)*, *[4,](#page-3-0) [5](#page-4-0)*, *[21](#page-20-0)*, [21,](#page-20-0) *[22,](#page-21-0) [23](#page-22-0)* vwstrip.normal, *[2](#page-1-0)*, [23](#page-22-0)